# Datenzugänge

#### Studentinnen- und Studentenrat HTW Dresden

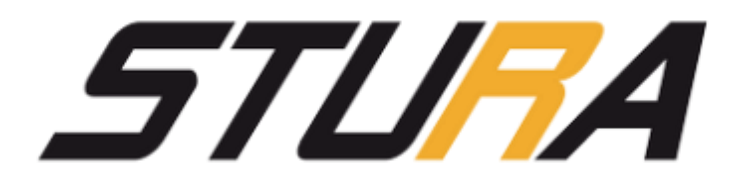

# Inhalt

- Eure Zugänge
- Sicheres Passwort
- Dienste der Hochschule
- Ansprechstellen bei Problemen
- Webseite der HTW Dresden
- Dienste des StuRa

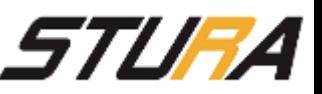

# Eure Zugänge

- Arten: Unix Passwort, Windows Passwort
- Initiale Login-Daten
- Passwort ändern

#### **Speichert euren Login nicht auf euren Endgeräten**

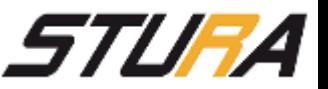

# Login bei UNIX

- Anmeldung mit S-Nummer (sXXXXX)
- (initiales Passwort liegt den Imma-Unterlagen bei)
- Benötigt für WLAN, E-Mail, VPN, OPAL, …

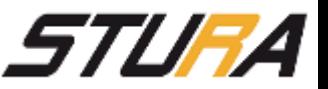

### Login bei Windows

- Anmeldung mit S-Nummer (sXXXXX)
- (initiales Passwort liegt nicht den Imma-Unterlagen bei!)
- Benötigt für Samba, DOM-Domain

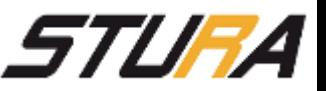

### Passwortänderung bei UNIX

- Anmeldung an Linux-Rechnern oder Server
- "passwd" Befehl eingeben
- Neues Passwort setzen
- [https://pwm.htw-dresden.de/pwm\\_linpw](https://pwm.htw-dresden.de/pwm_linpw)

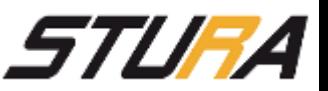

# Passwortänderung Windows

- Anmeldung an Windows-Rechnern
- Strg+Alt+Entf
- Kennwort ändern
- Neues Passwort setzen
- [https://pwm.htw-dresden.de/pwm\\_winpw](https://pwm.htw-dresden.de/pwm_winpw)

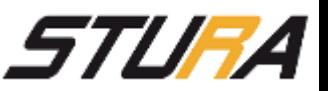

### Passwörter sollten haben …

- mindestens 8 Zeichen
- Eine Kombination aus Großbuchstaben, Kleinbuchstaben, Ziffern, Sonderzeichen
- mindestens 1 Zeichen aus 3 Kategorien besitzen

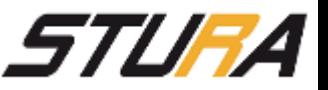

### Dienste der Hochschule

- Internetzugang WLAN
- Virtual Private Network (VPN)
- SecureShell (SSH)
- [E-Mail](https://webmail.htw-dresden.de/squirrelmail/src/login.php) [\(Fakultät Informatik/Mathematik\)](https://mail.informatik.htw-dresden.de/src/login.php)
- [Samba](https://www.htw-dresden.de/rz/zentrale-dienste-und-server/netzlaufwerk.html) (Netzlaufwerk)
- Webspace
- [QIS](https://wwwqis.htw-dresden.de/qisserver/rds?state=user&type=0) (Notenspiegel, Imma-Bescheinigung, Pers. Daten)
- **[Stundenplan](https://www.htw-dresden.de/no_cache/hochschule/hochschulstruktur/zentrale-verwaltung-dezernate/dezernat-studienangelegenheiten/stunden-und-raumplanung/stunden-undraumplne.html)**
- [OPAL](https://bildungsportal.sachsen.de/opal/shiblogin?0)
- WebOPAC [\(Online-Bibliothek\)](http://primo.bib.htw-dresden.de/primo_library/libweb/action/search.do?vid=49HTW_VU1)

[Liste zentraler Datendienste](https://www.htw-dresden.de/de/rz/zentrale-dienste-und-server.html)

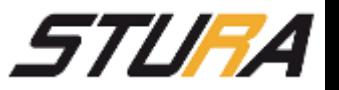

# Internetzugang (WLAN)

#### • [Eduroam](https://www.htw-dresden.de/rz/zentrale-dienste-und-server/wlan/eduroam/)

- Europaweit an den meisten Hochschulen und Forschungseinrichtungen
- Einmal drin, immer drin
- Anmeldung mit sXXXXX@htw-dresden.de

#### • [VPN/WEB](https://www.htw-dresden.de/rz/zentrale-dienste-und-server/wlan/vpnweb.html)

- Stündliche Anmeldung im Browser
- Anmeldung mit S-Nummer und Passwort
- [Ratgeber: Unterwegs im öffentlichen WLAN](https://mbem.nrw/de/unterwegs-im-oeffentlichen-wlan-aber-gut-geschuetzt)

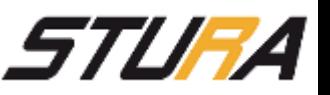

# [Virtual Private Network \(VPN\)](https://www.htw-dresden.de/rz/zentrale-dienste-und-server/virtual-private-networks-vpn/vpn-altsystem.html)

- Dienste der HTW von "außen" nutzen
- Mails mit lokalen Programmen versenden
- Samba-Netzlaufwerke
- Windows: ShrewSoft [VPN Manager](https://www.shrew.net/)
- Linux/Unix: vpnc

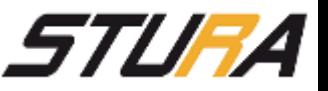

# SecureShell (SSH)

- Server für alle: rob.rz.htw-dresden.de
	- ssh sXXXXX@rob.htw-dresden.de
	- sftp://sXXXXX@rob.htw-dresden.de
	- Anmeldung mit Unix-Login
	- Per VPN erreichbar

• Server für Informatik: ilux150.informatik.htw-dresden.de

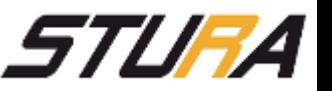

### Mail

- Hochschulmail: **[sXXXXX@htw-dresden.de](mailto:sXXXXX@htw-dresden.de)** 
	- Webadresse: [webmail.htw-dresden.de](https://webmail.htw-dresden.de/squirrelmail/src/login.php)
- Fakultät Informatik: [sXXXXX@informatik.htw-dresden.de](mailto:sXXXXX@informatik.htw-dresden.de)
	- Webadresse: [mail.informatik.htw-dresden.de](https://mail.informatik.htw-dresden.de/src/login.php)

- Weiterleitung an HTW-fremde E-Maildienste möglich
- mit der Weboberfläche ist Empfangen und Senden immer möglich
- mit anderen Programmen außerhalb vom HTW-Netz ist nur Empfangen möglich (VPN ist fürs Senden nötig)

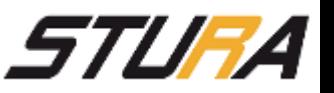

### Samba (Netzlaufwerk)

- Windows-Login
- Benötigt für Abgabe von Arbeitsergebnissen (PVL/APL), Vorlesungsmaterial
- Automatischer Zugang von jedem HTW-Rechner
- Per VPN einbindbar
- [Script](https://www.htw-dresden.de/fakultaet-bauingenieurwesenarchitektur/fakultaet/einrichtungen/computerkabinette/nutzungshinweise/zugriff-von-aussen.html) für einfache Installation (vielen Dank an die Fakultät BA)

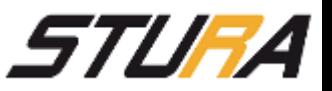

### Notensystem "QIS"

- [wwwqis.htw-dresden.de](https://wwwqis.htw-dresden.de/qisserver/rds?state=user&type=0)
- Anmeldung mit s-Nummer und Passwort

- Anzeige verdienter Credits
- Persönliche Daten
- Benotung je Kurs

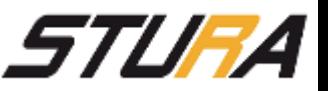

# WebOPAC (Online-Bibliothek)

- Anmeldung mit Unix-Login
- Per VPN erreichbar
- Übersicht ausgeliehener Medien
- Persönliche Daten
- Fristen/-verlängerung geliehener Medien
- Datenbank für Publikationen und Fachzeitschriften

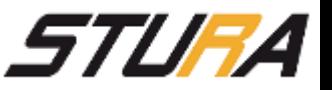

### Ansprechstellen bei Problemen

- [Rechenzentrum HTW Dresden](https://www.htw-dresden.de/rz.html)
	- [service.rz@htw-dresden.de](https://www.htw-dresden.de/de/rz/servicemenue/kontakt.html)
- [Laborbereich HTW Dresden](https://www.htw-dresden.de/fakultaet-informatikmathematik/fakultaet/bereiche-und-institute/laborbereich.html)
	- [service@informatik.htw-dresden.de](mailto:service@informatik.htw-dresden.de)
- Euer FSR
- [StuRa](http://www.stura.htw-dresden.de/)
	- stura@stura.htw-dresden.de

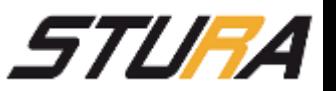

### Webseite der HTW Dresden

- [www.htw-dresden.de](http://www.htw-dresden.de/)
- Informationen zu:
	- Fakultäten (Ansprechstellen, Lehrende, Studienbeschreibungen, …)
	- der Hochschule (Rechenzentrum, Hochschulsport, …)
	- Stundenplänen, Jahresablaufplan
	- Interner Bereich der HTW Dresden

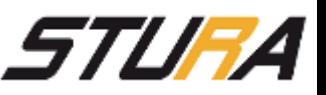

### Webseiten des StuRa

- [Website des StuRa](http://www.stura.htw-dresden.de/)
	- Sitzungen, Fachschaftsräte, Gremien, Senat, Kommissionen, …

#### • [Wiki des StuRa](https://wiki.stura.htw-dresden.de/index.php/Hauptseite)

- Informationen für alle Hochschulmitglieder
- (keine Informationen zur Lehrinhalten)

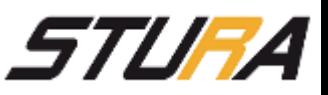